# Introduction to the C++ Standard Library.

For : COP 3330. Object oriented Programming (Using C++) http://www.compgeom.com/~piyush/teach/3330

Piyush Kuma

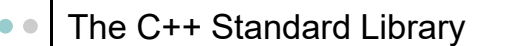

Provides the ability to use:

- String Types
- Data Structures (linked list, dynamic arrays, priority queues, binary trees etc)
- Algorithms (Sorting and Searching…)
- IO
- Classes for internationalization support.

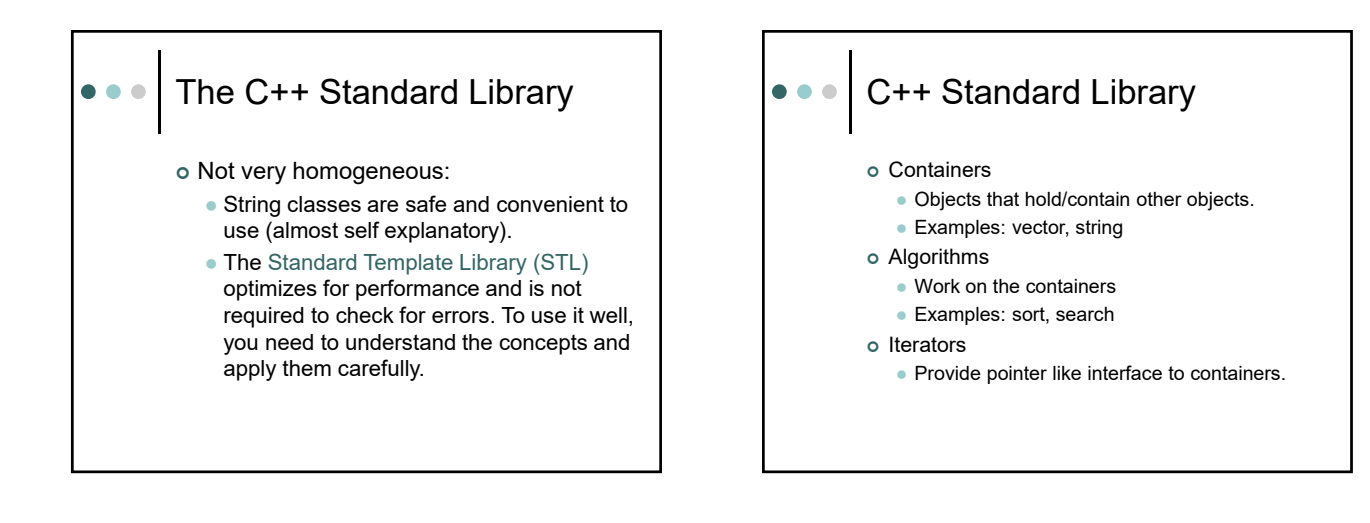

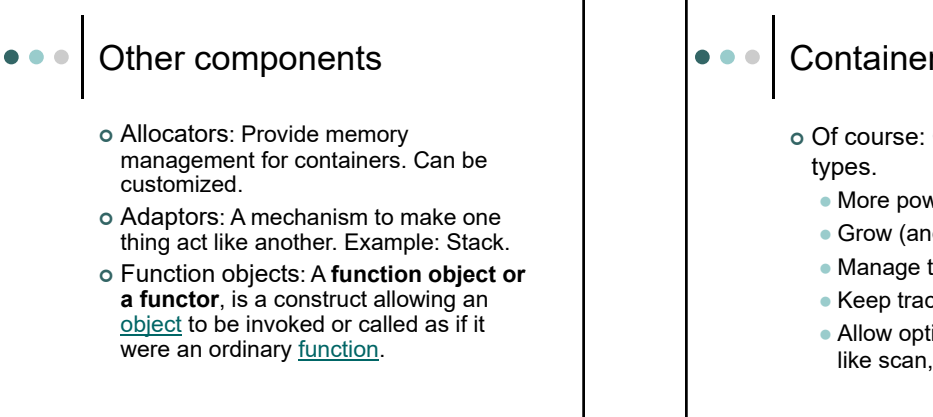

# **Containers**

- Of course: Contain objects/built in
	- More powerful than arrays.
	- Grow (and shrink?) dynamically
	- Manage their own memory
	- Keep track of their size
	- Allow optimal algorithmic operations like scan, sorts etc.

![](_page_1_Figure_1.jpeg)

![](_page_1_Figure_2.jpeg)

![](_page_1_Figure_3.jpeg)

![](_page_1_Picture_4.jpeg)

![](_page_1_Figure_5.jpeg)

![](_page_1_Figure_6.jpeg)

![](_page_2_Picture_374.jpeg)

![](_page_2_Figure_2.jpeg)

![](_page_2_Figure_3.jpeg)

#### **Iterators**  $\bullet\bullet\bullet$

- Container.begin() : All containers support a function called begin, which will return an iterator pointing to the beginning of the container (the first element)
- Container.end() : returns an iterator corresponding to having reached the end of the container. (Not the last element)

### **Iterators**  $\bullet$ o Support the following operations: • Operator \*: Element at the current position

- (example: (\*it)). You can use "->" to access object members directly from the iterator. (Like a pointer)
- Operator++ : Moves the iterator to the next element. Most iterators will also allow you to use " - - " for stepping back one element.
- Operator == and != : Compare two iterators for whether they represent the same position (not the same element).
- Operator = : Assigns an iterator.

![](_page_3_Figure_1.jpeg)

![](_page_3_Figure_2.jpeg)

![](_page_3_Figure_3.jpeg)

![](_page_3_Figure_4.jpeg)

![](_page_3_Figure_5.jpeg)

![](_page_3_Picture_349.jpeg)

![](_page_4_Figure_1.jpeg)

![](_page_4_Picture_218.jpeg)

![](_page_4_Picture_219.jpeg)

![](_page_4_Picture_4.jpeg)

![](_page_4_Figure_5.jpeg)

![](_page_4_Figure_6.jpeg)

![](_page_5_Figure_1.jpeg)

#### Suggestions  $\bullet$

- Prefer vector and string to dynamically allocated arrays.
- Use reserve() to avoid unnecessary reallocations.
- o Avoid using vector<bool>

![](_page_5_Figure_6.jpeg)

![](_page_5_Picture_7.jpeg)

#### Intro To The Standard string  $\bullet$   $\bullet$   $\bullet$ Class C++ has a standard class called "string" Strings are simply a sequence of characters Note: This is not a sufficient definition for a "C-string" A "C-string" is an array of characters terminated by a null byte Must #include <string> using the standard namespace to get C++ standard string functionality Note: This is different from #include'ing <string.h> which is the header required for "C-string"s o string variables are used to store names, words, phrases, etc.

 Can be input using ">>" and output using "<<" as other types

![](_page_5_Figure_10.jpeg)

#### string Example #1  $\bullet\bullet\bullet$ Length of Drew is: 4 #include <iostream> #include <string> Length of Morgan is: 6 Length of DrewMorgan is: 10 using namespace std; int main(void) Length of Morgan is: 6 Length of Drew Morgan is: 11 { string first; string last("Morgan"); Length of Morgan is: 6 first = "Drew"; //Would be illegal for C-string<br>cout << "Length of " << first ' << first.length() << endl;<br>cout << "Length of " << last << " is: " << last.length() << endl; first += "Morgan";<br>cout << "Length of " << first << first.length() << endl;<br>cout << "Length of " << last << " is: " << last.length() << endl; first.apspend('mew");<br>
first.append('");<br>
first.append(last);<br>
first.append(last);<br>
cout << "Length of " << first << " is: " << first.length() << endl;<br>
cout << "Length of " << last << " is: " << last.length() << endl;<br>
re }

![](_page_6_Figure_2.jpeg)

![](_page_6_Figure_3.jpeg)

#### When you need a C-string  $\bullet\bullet\bullet$

string s = "1234";

s.data() // returns s as a data array, no '\0'. s.c\_str() // returns s as a C-string *with* '\0' int  $i = \text{atoi}(s.c\_str())$ ; // conversion // i is now 1234.

char  $*$ carray = new char $[80]$ ; s.copy(carray, 79); // copies up to 79 char

#### String Operations  $\bullet\bullet\bullet$

s.append(s2); // append s2 to s s.push\_back(c); // append a char s.erase(various); // erases substrings s.insert(various); // inserts substrings s.clear(); // removes all contents s.resize(cnt); // change the size of s to cnt swap(a, b); // for general containers.

## String Operations  $\bullet\bullet\bullet$

- s.replace(various); // replaces characters
- s.size(); or s.length(); // how many characters?
- s.max\_size(); // maximum number of char?
- s.empty(); // is s empty?
- s.reserve(cnt); // reserves memory

#### string Example #2  $\bullet\bullet\bullet$ #include <string> #include <iostream>  $\text{si} \in \mathbb{R}^{3} \cup \text{sign}(s)$ <br>  $\text{si} \in \{1, 2, 3\}$ <br>  $\text{si} \in \{1, 3, 3\}$ <br>  $\text{si} \in \{1, 3, 3\}$ <br>  $\text{si} \in \{1, 3, 3\}$ <br>  $\text{si} \in \{1, 3, 3\}$ <br>  $\text{si} \in \{1, 3, 3\}$ <br>  $\text{si} \in \{1, 3, 3\}$ <br>  $\text{si} \in \{1, 3, 3\}$ <br>  $\text{si} \in \{1, 3,$ using namespa int main(void) string s1 = "Drew"; string s3; int result; result = s3.compare(s1);<br>
if (result < 0)<br>
cout << "comp: s3 less than s1";<br>
else if (result < 0)<br>
cout << "comp: s3 greater than s1";<br>
cout << "comp: s3 greater than s1";<br>
else  $\sin^2 2 = \sin^2 2$ ;<br>  $\sin^2 2 = \sin^2 2$ ;<br>  $\sin^2 2 = \sin^2 2$ ;<br>  $\sin^2 2 = \sin^2 2$ ;<br>  $\sin^2 2 = \sin^2 2$ ;<br>  $\sin^2 2 = \sin^2 2$ ;<br>  $\cos 2 - \cos^2 2 = \sin^2 2$ ;<br>  $\cos 2 - \cos^2 2 = \sin^2 2$ ;<br>  $\cos 2 - \cos 2 = \sin^2 2$ ;<br>  $\cos 2 - \cos 2 = \sin^2 2$ ;<br>  $\cos 2 - \cos 2 = \sin^2 2$ ;<br>  $\cos$ cout << "comp: s3 is equal to s1"; cout << endl; return (0); } Output result = s3.compare(s1); if (result < 0) cout << "comp: s3 less than s1"; else if (result < 0) cout << "comp: s3 greater than s1"; else oper: s3 less than s1 comp: s3 less than s1 oper: s3 is equal to s1 comp: s3 is equal to s1 cout << "comp: s3 is equal to s1"; cout << endl;

![](_page_7_Figure_8.jpeg)

![](_page_7_Picture_9.jpeg)

#### string Class Implementation  $\bullet\bullet\bullet$  The string class uses dynamic memory allocation to be sure segmentation faults don't occur • When a string is updated such that it requires more characters than currently allocated, a new, larger array is allocated and the prior contents are copied over as necessary Since dynamic allocation is relatively slow, it is not desirable to be re-allocating strings often ■ C++ allows some memory to be "wasted" by often allocating more space than is really needed • However, as strings are appended to the end, it is likely that a re-allocation won be needed every time Occasionally, re-allocation is necessary and is performed, again allocating more memory than necessary

Note: this is all done *automatically* by the string class ( Similar to vectors? )

#### Some Final string  $\bullet$   $\bullet$   $\bullet$ Functionality Several member functions are available to get information about a string capacity: The number of characters that can be placed in a string without the inefficiency of re-allocating length: The number of characters currently in the string You can manually change the capacity of a string resize: Sets the capacity of a string to be at least a userdefined size This can be useful if you know a string will be at most *n* characters long • By resizing the string to capacity *n* only that amount of memory is associated with the string • This prevents wasted memory when you know the exact size you need

- Additionally, it can help prevent numerous re-allocations if you will be appending on to the end of the string, but
- know the final size ahead of time

![](_page_8_Picture_370.jpeg)

![](_page_8_Picture_371.jpeg)

![](_page_8_Figure_3.jpeg)

![](_page_8_Figure_4.jpeg)

![](_page_8_Figure_5.jpeg)

o tolower and toupper are C-string functions. Other functions can also be used.

# Using the transform algorithm #include <algorithm>

 What does the following do? If  $(s == reverse(s.begin(),s.end())$ cout  $<<$  "S is a ...";

![](_page_9_Figure_1.jpeg)

![](_page_9_Figure_2.jpeg)

![](_page_9_Picture_3.jpeg)

10